# **COOKIES POLICY**

#### **What are cookies?**

A cookie is a file that is downloaded to your computer to access certain web pages. Cookies allow a website, among other things, store and retrieve information about browsing habits of a user or your computer, depending on the information they contain and the way you use your computer, can be used to recognize the user.

Depending on the time they are active, there are:

- Session cookies: they remain in the cookie file of your browser until you leave the web page, so that none remain on your device
- Persistent cookies: they remain on your device and our website reads them every time you make a new visit. These cookies stop working after a specific date.

According its purpose, we have:

- Technical cookies: improve navigation and the proper functioning of the web.
- Personalization cookies: allow access to the service with predefined characteristics based on a series of criteria.
- Analysis cookies: they allow to measure and statistically analyze the use made of the service provided.

### **What does this website use cookies for and what are they?**

This website uses cookies for a number of purposes, including:

 Analysis: these are cookies that, whether processed by us or by third parties, allow us to quantify the number of users and thus carry out statistical measurement and analysis of the use made by users of the service. For this, your browsing on our website is analyzed in order to improve the user experience.

The details of the cookies used on this web page are as follows:

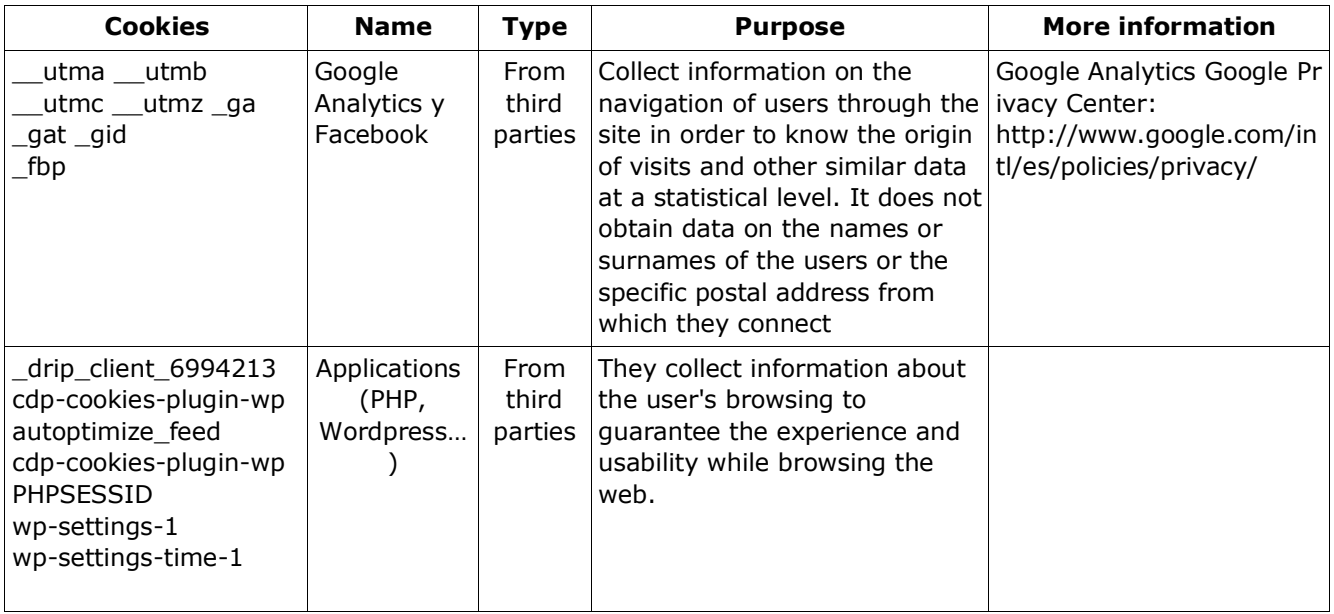

Note: 'Own' type cookies are used only by the owner of this website and 'Third party' cookies are used by the service provider that is detailed in the previous table.

# **How can I disable or delete these cookies?**

You can allow, block or delete the cookies installed on your computer by configuring the browser options installed on your computer:

# **Firefox**

[http://support.mozilla.org/es/kb/habilitar-y-deshabilitar-cookies-que-los-sitios](http://support.mozilla.org/es/kb/habilitar-y-deshabilitar-cookies-que-los-sitios-we)[we](http://support.mozilla.org/es/kb/habilitar-y-deshabilitar-cookies-que-los-sitios-we)

### **Chrome**

<http://support.google.com/chrome/bin/answer.py?hl=es&answer=95647>

### **Explorer**

[http://windows.microsoft.com/es-es/windows7/how-to-manage-cookies-in](http://windows.microsoft.com/es-es/windows7/how-to-manage-cookies-in-internet-explorer-9)[internet-explorer-9](http://windows.microsoft.com/es-es/windows7/how-to-manage-cookies-in-internet-explorer-9)

### **Safari**

<http://support.apple.com/kb/ph5042>

### **Opera**

<http://help.opera.com/Windows/11.50/es-ES/cookies.html>

#### **Other browsers**

Consult the documentation of the browser you have installed.

### **Opt-out add-on for Google Analytics browsers**

If you want to reject analytical cookies from Google Analytics in all browsers, so that your information is not sent to Google Analytics , you can download a plugin that performs this function from this link: [https://tools.google.com/dlpage/gaoptout.](https://tools.google.com/dlpage/gaoptout)

#### **More information in:**

https://www.socialwibox.es/politica-de-cookies/